## **TOSA** Centre

# **Outlook perfectionnement**

## **RÉVISION DES FONCTIONNALITÉS DE BASE**

Révision rapide des fonctionnalités de base d'Outlook

## **COURRIER**

Utiliser des modèles d'emails Créer des signatures personnalisées Utiliser des options de suivi des messages Créer des règles complexes pour gérer les emails • Classement

- 
- Envoi programmé
- Utiliser des alertes pour suivre les emails importants

## **CONTACTS**

Importer et exporter des contacts Créer des listes de distribution

## **CALENDRIER**

Créer des calendriers supplémentaires Publier un calendrier en ligne Configurer des options de disponibilité

## **TÂCHES**

Créer des tâches à partir d'emails Utiliser des catégories pour organiser les tâches

## **NOTES**

Envoyer des notes par email Imprimer des notes

## **GESTION DES FLUX RSS**

Comprendre ce qu'est un flux RSS Ajouter un flux RSS à Outlook Gérer et organiser les flux RSS

## **CRÉATION ET UTILISATION DE FORMULAIRES**

Qu'est-ce qu'un formulaire Outlook ? Créer un formulaire personnalisé Utiliser un formulaire pour collecter des informations Format OFT

## **RÉFÉRENTS PÉDAGOGIQUES**

Nos intervenants sont des spécialistes du logiciel proposé et sont sélectionnés selon un processus de qualification très rigoureux permettant d'évaluer notamment leur connaissance de l'outil, leurs compétences pédagogiques et leur capacité à faire travailler les apprenants en format « atelier ».

## **OBJECTIFS**

Maîtriser les fonctionnalités avancées d'Outlook Optimiser l'utilisation d'Outlook pour une productivité maximale Automatiser les tâches courantes avec des règles et des alertes

## **PRÉ-REQUIS**

Expérience préalable avec Outlook à un niveau opérationnel

**PUBLIC** Utilisateur du pack Office

### **MÉTHODES PÉDAGOGIQUES**

**AVANT LA FORMATION : IMPLIQUER** Test de positionnement Recueil des besoins pour préciser les attentes individuelles

### **PENDANT LA FORMATION : APPLIQUER**

Méthodes actives et participatives Apports théoriques (10%) , mises en pratique (70%) et échanges (20%)

## **APRES LA FORMATION : ACCOMPAGNER**

Possibilité de contacter le formateur pendant 2 mois [formateur@naxis.fr](mailto:formateur@naxis.fr)

#### **RESSOURCES PÉDAGOGIQUES**

1 ordinateur par participant Support de cours, cas pratiques

## **ÉVALUATION**

**Évaluation des compétences** Cas pratiques **Évaluation de la formation** Questionnaire de satisfaction Bilan du formateur Evaluation TOSA

## **VALIDATION**

Attestation de fin de formation Attestation de présence Validation des compétences

#### **MODALITÉS DE SUIVI D'EXÉCUTION DE LA FORMATION**

Le contrôle de l'exécution de la formation est assuré par le formateur

**DATES**  Voir planning

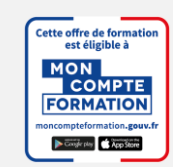

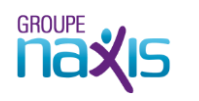